# **EAT-N** Cutler-Hammer

# **Quick Reference Guide**

For NFX9000 Adjustable Frequency Drives

*Re-Order from* 

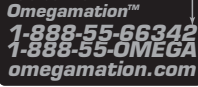

February 2006

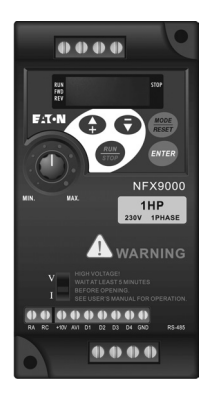

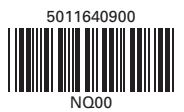

#### **WARNING** Δ

Motor control equipment and electronic controllers are connected to hazardous line voltages. When servicing drives and electronic controllers, there may be exposed components with housings or protrusions at or above line potential. Extreme care should be taken to protect against shock.

- Stand on an insulating pad and make it a habit to use only one hand when checking components.
- Always work with another person in case an emergency occurs.
- Disconnect power before checking controllers or performing maintenance.
- Be sure equipment is properly grounded.
- Wear safety glasses whenever working on electronic controllers or rotating machinery.

## **Power and Control Wiring**

### **Basic Wiring**

- Use power terminals R/L1 and S/L2 for single-phase connection to models: NFXF25A0-1, NFXF50A0-1, NFXF25A0-2, NFXF50A0-2 or NFX001A0-2.
- Use power terminals R/L1, S/L2 and T/L3 for three-phase connection to models: NFXF25A0-2, NFXF50A0-2, NFX001A0-2 or NFX002A0-2.
- Single-phase power must not be used for model NFX002A0-2.

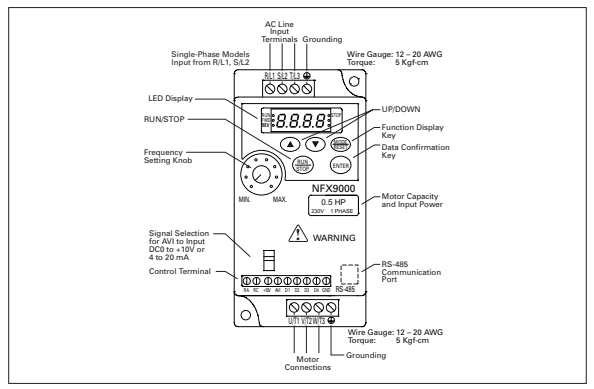

**Main Circuit Wiring**

#### **Wire Type: 75°C Copper Only**

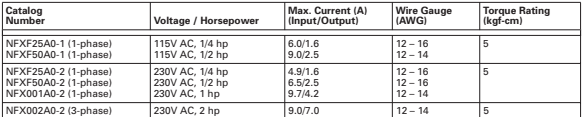

Users must connect wiring according to the circuit diagram shown below. Please follow all national and state wiring codes when wiring the drive.

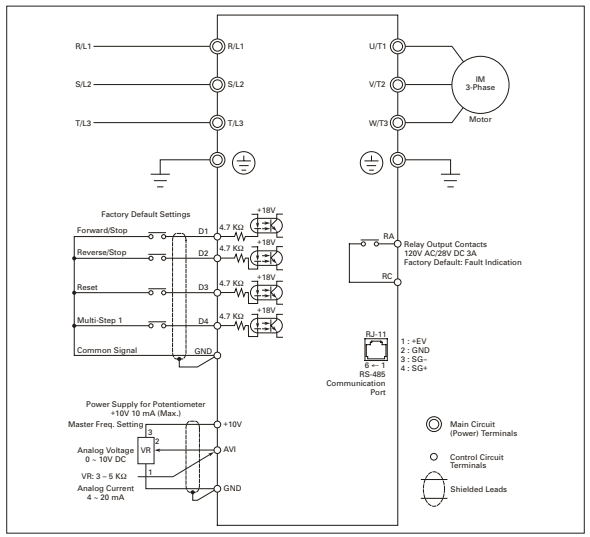

**Basic Wiring**

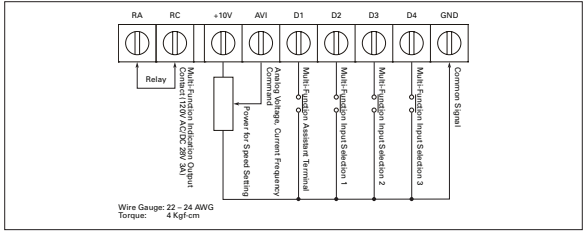

#### **Control Circuit Wiring**

### **Wiring Notes**

#### **WARNING**

Ensure that all screws are tightened to the proper torque rating.

# **A** CAUTION

Do not connect the AC input to any of the U/T1, V/T2 or W/T3 terminals as it will damage the drive.

Multiple NFX9000 drives can be installed in one location. Please read the following prior to installation:

- 1. Follow all national and local electrical, construction and safety codes during installation.
- 2. Ensure the appropriate protective devices (circuit breaker or fuses) are connected between the power supply and drive.
- 3. Make sure the leads are connected correctly and the drive is properly grounded. (Ground resistance should not exceed .1Ω.)
- 4. Use ground leads that comply with AWG/MCM standards and keep them as short as possible.
- 5. For multiple drive installations, make sure to ground all units directly to a common ground terminal. The ground terminals may be connected in parallel as shown below. (Ensure there are no ground loops.)

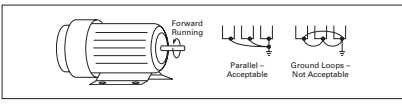

**Ground Terminals Connected in Parallel**

- 6. For normal operation, make sure drive output terminals U/T1, V/T2 and W/T3 are connected to motor terminals U, V and W (respectively). The motor will rotate counterclockwise as viewed from the shaft ends of the motor when a forward operation command is received. To reverse the direction of motor rotation, switch any two of the motor leads.
- 7. Make sure the power source is capable of supplying the correct voltage and required current to the drive.
- 8. Do not attach or remove wiring when power is applied to the drive.
- 9. Do not monitor the signals on the circuit board while the drive is in operation.
- 10. Route the power and control wires separately or at right angles to each other.
- 11. If required to reduce electro-magnetic interference (EMI), install the filter as close as possible to the U/T1, V/T2 or W/T3 side of the drive.

**Note:** Do not use a capacitor or L-C filter (inductance/capacitance) or an R-C filter (resistance/ capacitance).

12. When using a GFCI (ground fault circuit interrupt), select a current sensor with a minimum current of 200 mA and a minimum detection time of .1 second to avoid nuisance tripping.

# **Parameters**

# **Parameter Lists**

#### **Group 0 — User Parameters**

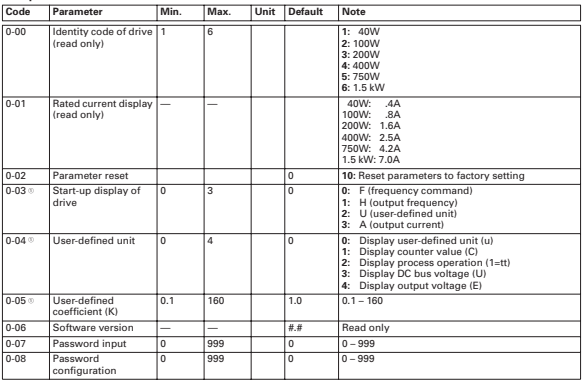

<sup>®</sup> The parameter may be set during operation.

### **Group 1 — Basic Parameters**

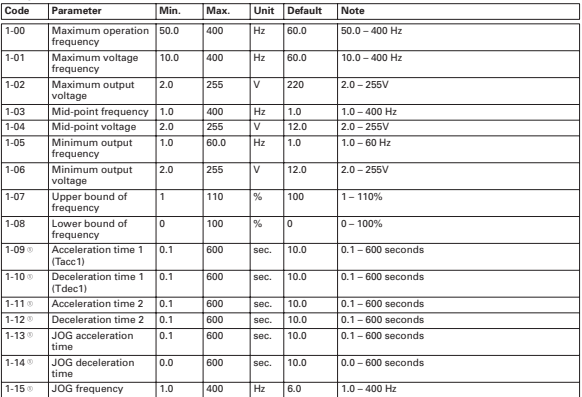

**The parameter may be set during operation.** 

#### **Group 1 — Basic Parameters, continued**

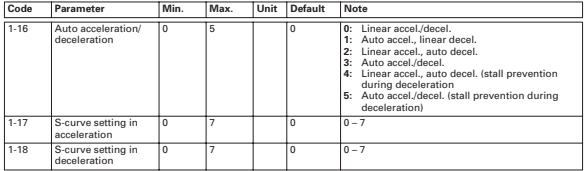

#### **Group 2 — Operation Method Parameters**

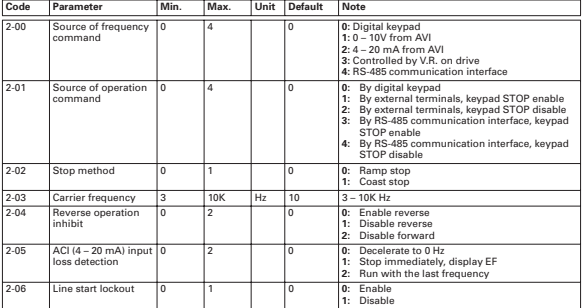

# **Group 3 — Output Function Parameters**

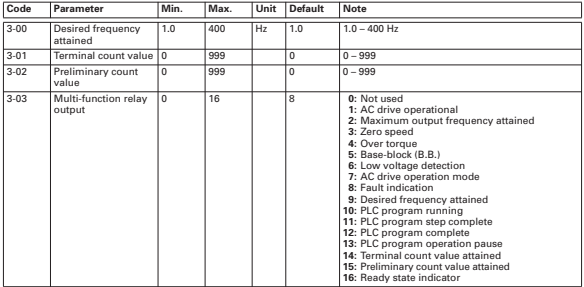

**Group 4 — Input Function Parameters** 

| $4 - 00$<br>$0.0 - 350$ Hz<br>Potentiometer bias<br>0.0<br>350<br>$\overline{Hz}$<br>0.0<br>frequency<br>$4 - 01$<br>Potentiometer bias<br>$\overline{0}$<br>$\overline{0}$<br>$0:$ Positive bias<br>T<br>polarity<br>1: Negative bias<br>$4 - 020$<br>100<br>Potentiometer<br>T<br>200<br>$\frac{a}{b}$<br>$1 - 200$<br>frequency gain<br>$4 - 0.3$<br>Potentiometer<br>$\overline{0}$<br>2<br>$\overline{0}$<br>0: Not used<br>1: Reverse motion enable<br>reverse motion<br>enable<br>2: Forward motion only<br>Digital Input 1 & 2<br>$4 - 04$<br>0: Not used<br>$\overline{0}$<br>$\overline{\mathbf{3}}$<br>ī<br>(D1 & D2)<br>1: D1-FWD/STOP, D2-REV/STOP<br>2: D1 - RUN/STOP, D2 - FWD/REV<br>3: D1, D2, D3 - 3-wire operation control mode<br>Note: Setting<br>$\overline{4}$<br>20<br>4: External fault, normally open (NO)<br>parameter 4-04 to<br>5: External fault, normally closed (NC)<br>values 4 - 20 applies<br>6: Reset<br>to D2 and disables D1<br>7: Multi-step speed command 1<br>8: Multi-step speed command 2<br>9: Jog operation<br>10: Accel./decel. speed inhibit<br>11: First or second accel./decel, time selection<br>12: Base block, NO<br>13: Base block, NC<br>14: Increase master frequency<br>15: Decrease master frequency<br>16: Run PLC program<br>17: Pause PLC<br>18: Counter trigger signal<br>19: Counter reset<br>20: Select ACI/deselect AVI<br>$4 - 0.5$<br>Digital Input 3 (D3)<br>0.4<br>$\overline{20}$<br>$\overline{6}$<br>0: Not used<br>Note: Settina<br>4: External fault, normally open (NO)<br>parameter 4-04 to<br>5: External fault, normally closed (NC)<br>6: Reset<br>value 3 presets D3 to<br>3-wire operation<br>7: Multi-step speed command 1<br>8: Multi-step speed command 2<br>9: Jog operation<br>10: Accel./decel. speed inhibit<br>11: First or second accel/decel, time selection<br>12: Base block, NO<br>13: Base block, NC<br>14: Increase master frequency<br>15: Decrease master frequency<br>16: Run PLC program<br>17: Pause PLC<br>18: Counter trigger signal<br>19: Counter reset<br>20: Select ACI/deselect AVI<br>Same as 4-05.<br>$4 - 06$<br>$\overline{20}$<br>Digital Input 4 (D4)<br>0.4<br>7 | Code | Parameter | Min. | Max. | Unit | <b>Default</b> | <b>Note</b> |
|----------------------------------------------------------------------------------------------------|------|-----------|------|------|------|----------------|-------------|
|                                                                                                    |      |           |      |      |      |                |             |
|                                                                                                    |      |           |      |      |      |                |             |
|                                                                                                    |      |           |      |      |      |                |             |
|                                                                                                    |      |           |      |      |      |                |             |
|                                                                                                    |      |           |      |      |      |                |             |
|                                                                                                    |      |           |      |      |      |                |             |
|                                                                                                    |      |           |      |      |      |                |             |
|                                                                                                    |      |           |      |      |      |                |             |

#### **Group 5 — Multi-Step Speed and PLC Parameters**

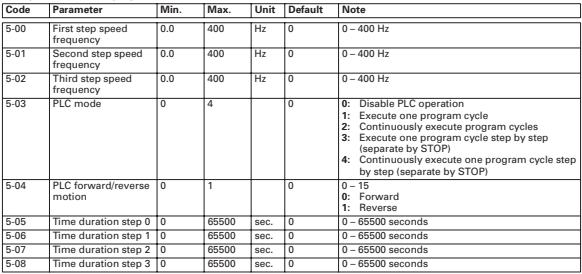

**Group 6 — Protection Parameters** 

| Code     | Parameter                            | Min.           | Max.           | Unit                    | <b>Default</b> | Note                                                                                                    |
|----------|--------------------------------------|----------------|----------------|-------------------------|----------------|----------------------------------------------------------------------------------------------------|
| $6 - 00$ | Over-voltage<br>prevention level     | $\overline{0}$ | 410            | $\overline{\mathsf{v}}$ | 390            | 0: Disable, 350 - 410V                                                                                                    |
| $6 - 01$ | Over-current<br>prevention level     | $\overline{0}$ | 200            | %                       | 170            | 0: Disable, 20 - 200%                                                                                                    |
| $6 - 02$ | Over-torque<br>detection             | $\Omega$       | $\overline{4}$ |                         | 0              | 0: Disable<br>1: Enabled during constant speed operation;<br>continues until the continuous limit is reached<br>2: Enabled during constant speed operation:<br>halted after detection<br>3: Enabled during acceleration; continues before<br>continuous output time limit is reached<br>4: Enabled during acceleration; halted after over-<br>torque detection                                                                                                    |
| $6 - 03$ | Over-torque<br>detection level       | 30             | 200            | %                       | 150            | $30 - 200%$                                                                                                    |
| $6 - 04$ | Over-torque<br>detection time        | 0.1            | 10.0           | SAC.                    | 0.1            | $0.1 - 10.0$ seconds                                                                                                    |
| $6 - 05$ | Electronic thermal<br>overload relay | 0              | $\overline{2}$ |                         | 0              | 0: Not used<br>1: Act with standard motor<br>2: Act with special motor                                                                                                    |
| $6-06$   | Electronic thermal<br>characteristic | 30             | 600            | SAC.                    | 60             | $30 - 600$ seconds                                                                                                    |
| $6 - 07$ | Present fault record                 | 0              | 11             |                         | $\overline{0}$ | 0: No fault occurred<br>1: oc (over-current)<br>2: ov (over-voltage)<br>3: oH (overheat)<br>4: oL (overload)<br>5: oL1 (electronic thermal)<br>6: EF (external fault)<br>7: Reserved<br>8: Reserved<br>9: ocA (current exceed during acceleration)<br>10: ocd (current exceed during deceleration)<br>11: ocn (current exceed during steady state)<br>12: Reserved<br>13: Reserved<br>14: Reserved<br>15: CPU failure 1 (cF1)<br>16: CPU failure 2 (cF2)<br>17: Reserved<br>18: Overload (oL2)<br>19: Auto acc/dec failure (cFA)<br>20: Software protection enabled (code)<br>21: Reserved<br>22: CPU failure (cF3.1)<br>23: CPU failure (cF3.2)<br>24: CPU failure (cF3.3)<br>25: CPU failure (cF3.4)<br>26: CPU failure (cE3.5)<br>27: CPU failure (cF3.6)<br>28: CPU failure (cF3.7)<br>29: Hardware protection failure (HPF.1)<br>30: Hardware protection failure (HPF.2)<br>31: Hardware protection failure (HPF.3) |
| $6 - 08$ | Second most recent<br>fault record   | $\Omega$       | 11             |                         | 0              | Same as 6-07                                                                                                    |
| $6 - 09$ | Third most recent<br>fault record    | 0              | 11             |                         | 0              | Same as 6-07                                                                                                    |
| $6 - 10$ | Fourth most recent<br>fault record   | $\Omega$       | 11             |                         | $\overline{0}$ | Same as 6-07                                                                                                    |
| $6 - 11$ | Fifth most recent<br>fault record    | $\overline{0}$ | 11             |                         | $\Omega$       | Same as 6-07                                                                                                    |
| $6 - 12$ | Sixth most recent<br>fault record    | $\overline{0}$ | 11             |                         | $\Omega$       | Same as 6-07                                                                                                    |

#### **Group 7 — Motor Parameters**

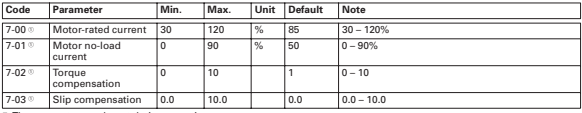

<sup>®</sup> The parameter may be set during operation.

#### **Group 8 — Special Parameters**

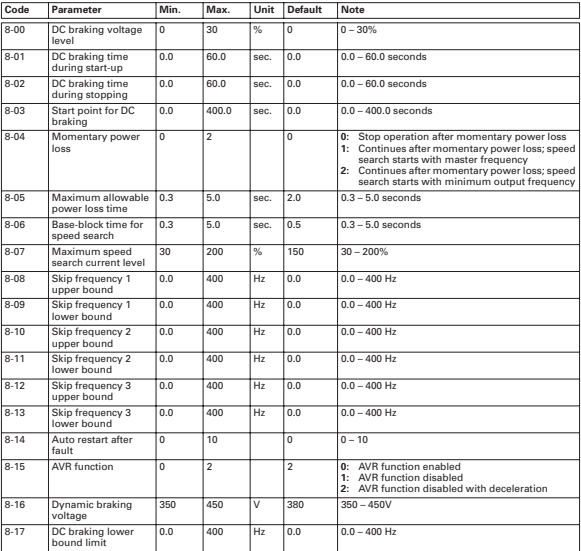

#### **Group 9 — Communication Parameters**

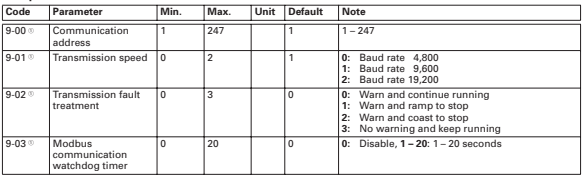

<sup>®</sup> The parameter may be set during operation.

#### **Group 9 — Communication Parameters, continued**

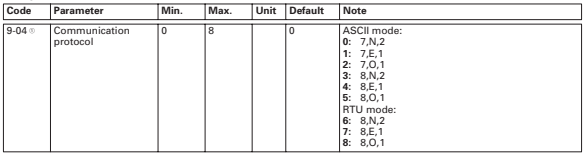

<sup>®</sup> The parameter may be set during operation.

# **Fault Codes**

The NFX9000 drive has a comprehensive fault diagnostic system that includes several different alarms and fault messages. Once a fault is detected, the corresponding protective functions will be activated. The following faults are displayed on the AC drive digital keypad. The six most recent faults can be read on the digital keypad display by viewing Parameter 6-07 to Parameter 6-12.

**Note:** Faults can be cleared by pressing the RESET key on the keypad or Input Terminal.

#### **Common Problems and Solutions**

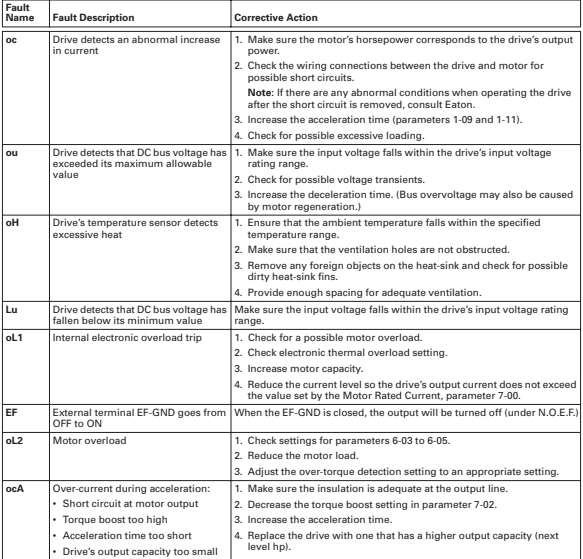

#### **Table 1-0: Common Problems and Solutions, continued**

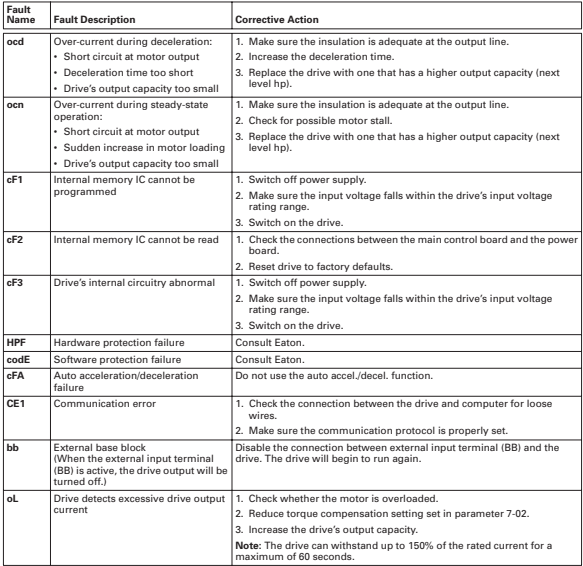

# **Company Information**

Eaton's electrical business is a global leader in electrical control, power distribution, and industrial automation products and services. Through advanced product development, world-class manufacturing methods, and global engineering services and support, Eaton's electrical business provides customer-driven solutions under brand names such as Cutler-Hammer®, Powerware®, Durant®, Heinemann®, Holec® and MEM®, which globally serve the changing needs of the industrial, utility, light commercial, residential, and OEM markets. For more information, visit **www.EatonElectrical.com**.

Eaton Corporation is a diversified industrial manufacturer with 2005 sales of \$11.1 billion. Eaton is a global leader in electrical systems and components for power quality, distribution and control; fluid power systems and services for industrial, mobile and aircraft equipment; intelligent truck drivetrain systems for safety and fuel economy; and automotive engine air management systems, powertrain solutions and specialty controls for performance, fuel economy and safety. Eaton has 59,000 employees and sells products to customers in more than 125 countries. For more information, visit **www.eaton.com**.

Eaton Electrical Inc. 1000 Cherrington Parkway Moon Township, PA 15108-4312 USA tel: 1-800-525-2000 www.EatonElectrical.com

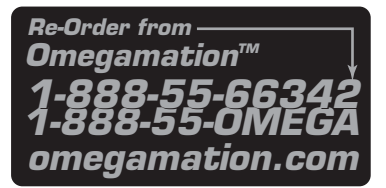

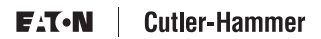

© 2006 Eaton Corporation All Rights Reserved Publication No. MN04001003E/CPG February 2006